## **Code No. 1008**

**CLASS : 11th (Eleventh)** Series : 11-M/2019

Roll No.

## लेखाशास्त्र

## ACCOUNTANCY

[ हिन्दी एवं अंग्रेजी माध्यम ]

[ Hindi and English Medium ]

(Only for Fresh/School Candidates)

समय : 3 घण्टे |  $\sqrt{2}$  |  $\sqrt{2}$  |  $\sqrt{2}$  |  $\sqrt{2}$  |  $\sqrt{2}$  |  $\sqrt{2}$  |  $\sqrt{2}$  |  $\sqrt{2}$  |  $\sqrt{2}$  |  $\sqrt{2}$  |  $\sqrt{2}$  |  $\sqrt{2}$  |  $\sqrt{2}$  |  $\sqrt{2}$  |  $\sqrt{2}$  |  $\sqrt{2}$  |  $\sqrt{2}$  |  $\sqrt{2}$  |  $\sqrt{2}$  |  $\sqrt{2}$  |  $\sqrt{$ Time allowed :  $3$  hours ] [Maximum Marks :  $60$ 

कृपया जाँच कर लें कि इस प्रश्न-पत्र में मुद्रित पृष्ठ 16 तथा  $\bar{y}$ 97 20  $\frac{3}{6}$ 

Please make sure that the printed pages in this question paper are 16 in number and it contains 20 questions.

• प्रश्न-पत्र में सबसे ऊपर दिये गये कोड नम्बर को छात्र उत्तर-पुस्तिका के मुख्य-पृष्ठ पर लिखें।

The **Code No.** on the top of the question paper should be written by the candidate on the front page of the answer-book.

कृपया प्रश्न का उत्तर लिखना शुरू करने से पहले, प्रश्न का क्रमांक अवश्य लिखें।

Before beginning to answer a question, its Serial Number must be written.

- उत्तर-पुस्तिका के बीच में खाली पन्ना/पन्ने न छोड़ें। Don't leave blank page/pages in your answer-book.
- उत्तर-पुस्तिका के अतिरिक्त कोई अन्य शीट नहीं मिलेगी। अतः आवश्यकतानुसार ही लिखें और लिखा उत्तर न काटें। Except answer-book, no extra sheet will be given. Write to the point and do not strike the written answer.
- परीक्षार्थी अपना रोल नं० प्रश्न-पत्र पर अवश्य लिखें। Candidates must write their Roll Number on the question paper.
- कृपया प्रश्नों का उत्तर देने से पूर्व यह सुनिश्चित कर लें कि प्रश्न-पत्र पूर्ण व सही है, परीक्षा के उपरान्त इस सम्बन्ध में कोई भी दावा स्वीकार नहीं किया जायेगा।

Before answering the question, ensure that you have been supplied the correct and complete question paper, no claim in this regard, will be entertained after examination.

### सामान्य निर्देश :

### **General Instructions:**

**सभी** प्रश्न हल करने हैं। प्रत्येक प्रश्न के अंक उसके सामने  $(i)$ दर्शाए गए हैं।

**All** questions are to be attempted. Marks for each question are indicated against it.

प्रश्न संख्या 1 से 6 तक बहुविकल्पीय प्रश्न हैं। जिनके  $(ii)$ सही उत्तर अपनी उत्तर-पुस्तिका में लिखने हैं।

Question Nos. 1 to 6 are multiple-choice questions. Candidate have to write the **correct** answer in their answer-book.

#### 1008  $(3)$

- (iii) प्रश्न संख्या 18, 19 व 20 में आन्तरिक छूट उपलब्ध है। Internal choice is available in Question Nos. 18, 19 and 20.
- 1. निम्नलिखित में से कौन-सी लेखांकन की उपशाखा *नहीं* है ?  $\overline{1}$ 
	- (अ) वित्तीय लेखांकन
	- (ब) पुस्तपालन
	- (स) प्रबंधकीय लेखांकन
	- (द) ्लागत लेखांकन

Which of the following is **not** a sub field of Accounting?

- **Financial Accounting**  $(a)$
- (b) Book Keeping
- (c) Management Accounting
- (d) Cost Accounting
- 2. यदि लेखांकन सूचना तथ्यों <mark>प</mark>र आधारित और प्रपत्रों द्वारा जाँच हो सकने योग्य हो, तो इसमें ......... का गुण होता है।  $\mathbf{1}$ 
	- (अ) अनुरूपता
	- विश्वसनीयता (ब)
	- (स) समझ में आने वाला
	- (द) तुलनात्मकता

1008

## ( 4 ) **1008**

 If accounting information is based on facts and it is verifiable by documents it has a quality of :

- (a) Relevance
- (b) Reliability
- (c) Understandability
- (d) Comparability
- 3. रूढ़िवादिता की परिपाटी के अनुसार अंतिम स्टॉक का मूल्यांकन किया जाता है :  $\sim$  1
	- (अ)) लागत मूल्य पर
	- (ब) प्राप्य मूल्य पर
	- (स) लागत मूल्य अथवा प्राप्य मूल्य में से जो कम हो, पर
	- $\mathsf{q}$ ) वास्तविकता मूल्य पर

 According to convention of conservatism closing stock is valued at :

- (a) Cost Price
- (b) receivable Price
- (c) Cost price or receivable value whichever is less
- (d) Real value
- 4. लिखित व्यय वहन किए जाते हैं : www.community.com/
	- (अ) लेखक द्वारा (ब) स्वीकर्ता द्वारा
	- (स) प्राप्तकर्ता द्वारा (द) बैंक द्वारा

Noting charges are ultimately born by :

- (a) Drawer (b) Drawee
- (c) Payee (d) Bank

( 5 ) **1008 1008** P. T. O. 5. bue s a l s dk Su-lh AIS dh mi-ç.kkyh gS \ <sup>1</sup> (अ) इनपुट (ब) प्रक्रिया (स) आउटपुट (द) उपर्युक्त सभी Which of the following are main subsystem of AIS ? (a) Input (b) Process (c) Output (d) All of the above 6. द्विवर्णी पद्धति में निम्न में से कौन-से दो अंक प्रयोग किए जाते<br>हैं ?  $\frac{3}{5}$  ?  $(\text{3})$  0, 1  $(\text{5})$  1, 2  $(\vec{a})$  2, 0  $(\vec{a})$  3, 0 Which of the following two digits are used in Binary System ? (a)  $0, 1$  (b)  $1, 2$ (c)  $2, 0$  (d)  $3, 0$ 7. निम्नलिखित विवरणों से बैं<mark>क</mark> समाधान विवरण तैयार कीजिए : 2  $\overline{\mathcal{R}}$  $(x)$  रोकड़ पुस्तक का डेबिट शेष 2000 000 (ब) चेक को निर्गमित किया गया परंतु भुगतान के लिए प्रस्तुत नहीं किया गया 500 (स) लाभांश प्राप्त किया गया बैंक के द्वारा, नकद खाते में नहीं लिखा गया 5,000  $(\vec{a})$  बैंक व्यय 200

 From the following particulars prepare Bank Reconciliation Statement :

(a) Debit balance as per bank column of the cash book 10,000

 $\tilde{\zeta}$ 

- (b) Cheque issued but not presented for payment 500
- (c) Dividend received by bank but not entered in the cash book 5,000
- (d) Bank charges 200
- 8. कटौती क्या होती है ? कटौती के कोई *दो* प्रकार बताएँ। 2 What is Discount ? State the  $two$  types of discount.
- 9. हास को परिभाषित कीजिए। हास लगाने के कोई *दो* कारण nhft,A <sup>2</sup>

Define Depreciation. State any **two** reasons for providing depreciation.

## 10. व्यापारिक छूट और नकद <mark>छूट</mark> में अंतर स्पष्ट करें। 22

 Distinguish between Trade Discount and Cash Discount.

11. 1-4-2013 को 'X' ने व्यवसाय प्रारम्भ किया। प्रारंभिक पूँजी र 6,00,000. 31-3-2014 को उसकी सम्पत्तियाँ र 8,00,000 ओर दायित्त्व ₹ 50,000 थे। उसकी अंतिम पूँजी और वर्ष के nkSjku gq, ykHk dks Li"V djs aA <sup>2</sup>

## ( 7 ) **1008**

 'X' started business on 1-4-2013 with a capital of  $\bar{\tau}$  6,00,000. On 31-3-2014 his assets were ₹ 8,00,000 and liabilities ₹ 50,000. Find out his closing capital and profits earned during the year.

12. कम्प्यूटरीकृत लेखांकन प्रणाली को परिभाषित करें। इसके कोई *दो* ykHk Hkh crkb,A <sup>2</sup>

 Define Computerized Accounting System. Give two advantages of this system.

13. dEI; wVj ç.kkyh dh dksb Z rhu lhek,¡ nhft,A <sup>2</sup>

Give any **three** limitations of Computer System.

14. तलपट क्या है ? तलपट के कोई *चार* कार्य बताएँ। 4

What is a Trial Balance ? State any four functions of a Trial Balance.

### 15. निम्नलिखित अशुद्धियों का <mark>सु</mark>धार करें : <u>विस्कार कर क</u>्षेत्र कर 4

- (1)  $\bar{\tau}$  2,800 के उधार क्रय को विक्रय बही में लिख दिया।
- $(2)$  'एक्स' को ₹ 500 की बिक्री की खतौनी 'वाई' के खाते में कर दी गई।
- (3) दैनिक विक्रय वापसी पुस्तक का कूल ₹ 1,000 से बढ़ा हुआ है।
- $(4)$  राम को ₹ 3,000 वेतन का भुगतान किया परंतु उसका खाता हेबिट कर दिया गया।

Rectify the following errors :

- (1) A credit purchase of  $\bar{\tau}$  2,800 was passed through the Sales Day Book.
- (2) Sales to 'X'  $\bar{\tau}$  500 were posted to Y's account.
- (3) Total of sales return day book was overcast by  $\bar{z}$  1,000.
- (4)  $\bar{\tau}$  3,000 paid to Ram for salary were debited to his personal account.
- 16. 'दोहरा लेखा प्रणाली' और 'अपूर्ण अभिलेख' में अंतर बताइए। 4 State the difference between 'Double Entry System' and 'Accounts of Incomplete Records'.
- 17. 1 जुलाई, 2016 को 'अ' ने 'ब' को माल बेचा, सूची मूल्य र 50,000 पर और 20% व्यापारिक छूट दी उसी दिन देय राशि के लिए 3 माह का विपत्र लिखा और 'ब' ने स्वीकार कर लिया। 4 सितम्बर, 2016 को इस बिल का भुगतान कर दिया गया और 15% की वार्षिक छूट प्राप्त कर ली। दोनों पक्षकारों में से 'अ' की <u>पस्तकों में प्रविष्टियाँ कीजिए। बाह्य प्रस्तकों के बाह्य प्रस्तकों के बाह्य प्रस्तकों के बाह्य प्रस्तकों के ब</u>

On 1st July, 2016 'A' sold goods to 'B' of the list price of  $\bar{\tau}$  50,000 at 20% trade discount and on the same day drew a bill on 'B' for the amount due payable after three months. 'B' accepted the bill. On 4th September, 2016, 'B' retires his acceptance, receiving a rebate of 15% p.a. Pass entries in the books of 'A'.

( 9 ) **1008**

18. निम्नलिखित लेनदेनों का लेखांकन समीकरण पर प्रभाव दिखाइए: 8

₹

 $\bar{\mathbf{z}}$ 

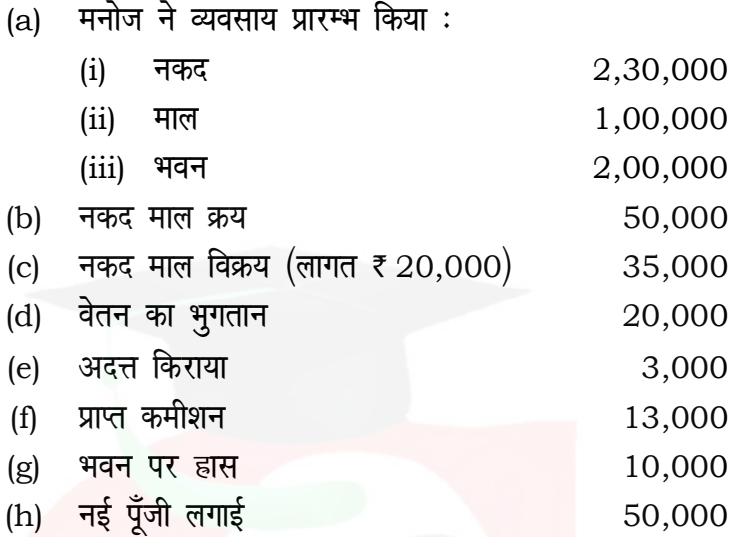

 Show the effect of following transactions on the accounting equation :

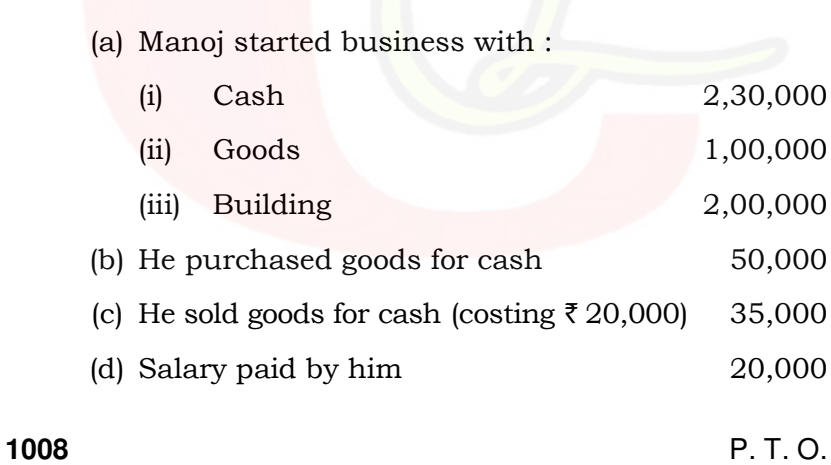

# ( 10 ) **1008**

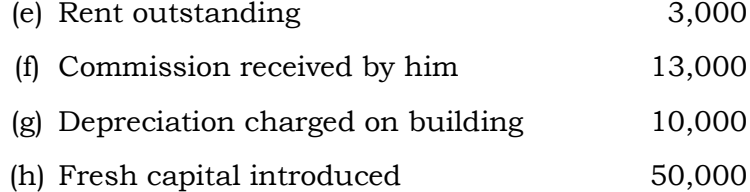

### अथवा

### **OR**

हरि एण्ड कं० की पुस्तकों में निम्नलिखित लेनदेनों की जर्नल प्रविष्टियाँ कीजिए :

दिनांक 2017

- $1$  अप्रैल  $10\%$  की व्यापारिक छूट के साथ ₹ 40,000 का माल विनोद से क्रय किया गया।
- 2 अप्रैल विनोद का माल वापिस किया गया जिसका सूची मूल्य ₹ 1,000 था।
- $3$  अप्रैल विनोद को नकद भुगतान किया गया ₹ 34,000, विनोद का पूर्ण निपटान कर दिया गया<mark>।</mark>
- 4 अप्रैल व्यक्तिगत प्रयोग के लिए बैंक से ₹ 4,000 निकाले गए।
- 5 अप्रैल मोतीलाल को वेतन का भुगतान किया चेक से ₹ 2,000।
- $6$  अप्रैल इस वर्ष किए गए किराए के भुगतान में ₹ 10,000 अगले वर्ष से सम्बन्धित है।
- $7$  अप्रैल फर्नीचर पर  $10\%$  हास लगाया गया फर्नीचर का मूल्य ₹ 50,000
- 8 अप्रैल कर्मचारियों का ₹ 50,000 वेतन देय है।

( 11 ) **1008**

Enter the following transactions in the Journal of Hari & Co. :

Date

2017

- 1 April Purchased goods from Vinod of the list price of  $\bar{\tau}$  40,000 at 10% trade discount.
- 2 April Returned goods to Vinod of the list price of ₹  $1,000$ .
- 3 April Paid cash to Vinod  $\bar{\tau}$  34,000 in full settlement of his account.
- 4 April Withdrawn from Bank for Private use  $\bar{z}$  4,000.
- 5 April Paid salary to Motilal by cheque  $\bar{\tau}$  2,000.
- 6 April Out of the rent paid this year  $\bar{\tau}$  10,000 is related to next year.
- 7 April Provide 10% depreciation on furniture costing  $\bar{\tau}$  50,000.
- 8 April Salary due to clerks  $\bar{z}$  50,000.
- 19. 1 अप्रैल, 2013, एक कम्पनी ने ₹ 60,000 का प्लांट क्रय किया। 1 अक्टूबर, 2013 को ₹ 18,000 के प्लांट को क्रय किया गया और ₹ 2,000 इसे लगाने में खर्च हुए। 1 अक्टूबर,  $2015$  को, 1 अप्रैल,  $2013$  में क्रय किए गए प्लांट को अप्रचलन के कारण ₹ 27,000 में बेच दिया गया। 1 जनवरी,  $2017$ , को नया प्लांट ₹ 64,000 में खरीदा, इसी तारीख को  $1$  अक्टबर, 2013 को खरीदे गए प्लांट को ₹ 10,000 में बेच दिया। प्लांट पर 10% वार्षिक दर से हास लगाया जाना है और मूल लागत पद्धति का प्रयोग करें। 31-03-2017 तक का प्लांट [kkrk cukb,A <sup>8</sup>

### ( 12 ) **1008**

On 1st April, 2013, a company purchased a plant for  $\bar{z}$  60,000. On 1st October in the same year, it purchased additional plant worth  $\bar{\tau}$  18,000 and spend  $\bar{\tau}$  2,000 on its erection. On 1st October, 2015, the plant purchased on 1st April, 2013 having become obsolete, is sold off for  $\bar{\tau}$  27,000. On 1st January, 2017, fresh plant was purchased for  $\bar{\tau}$  64,000 and on the same date the plant purchased on 1st October, 2013 was sold for  $\bar{\tau}$  10,000. Depreciation is provided at 10% p.a. on original cost method on 31st March each year. Show the plant account upto 31-3-2017.

### अथवा

### **OR**

'हास की अपलिखित मूल्य पद्धति' क्या है ? इसके लाभ और हानियों की व्याख्या करें।

 What is 'written down value method of Depreciation' ? Explain the merits and demerits of written down value method.

**1008**

1008

 $(13)$ 

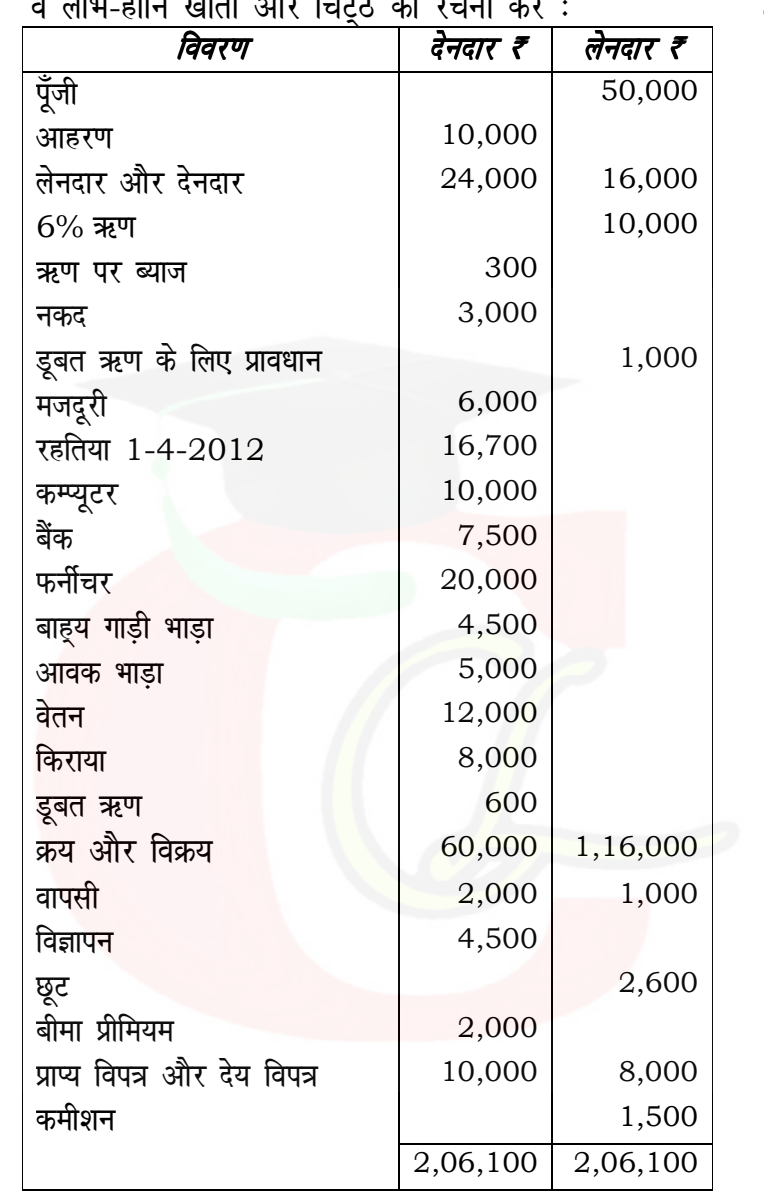

**20.** निम्नलिखित तलपट को ध्यान में रखकर, राजकुमार के व्यापारिक<br>व नाथ नदी खान और नियुर्वे की उनाम कों : 8

1008

समायोजनाएँ :

- (i) फर्नीचर पर 5% और कम्प्यूटर पर 10% हास।
- $(ii)$  1,200 वेतन के अदत्त हैं।
- $(iii)$  बीमा प्रीमियम 30 जून, 2013 को समाप्त होने वाले वर्ष तक का दिया गया है।
- (iv) मजदूरी का भुगतान 30 जून, 2013 तक किया गया है।
- (v) देनदारों पर 5% की दर से डूबत ऋण प्रावधान बनाइए।
- (vi) 31 मार्च 2013 क<mark>ो र</mark>हतिया का <mark>मू</mark>ल्य 19,400 था।

From the following trial balance of Raj Kumar, you are required to prepare Trading & Profit & Loss A/c for the year ended on 31st March, 2013 and Balance Sheet as at that date :

**1008**

( 15 ) **1008**

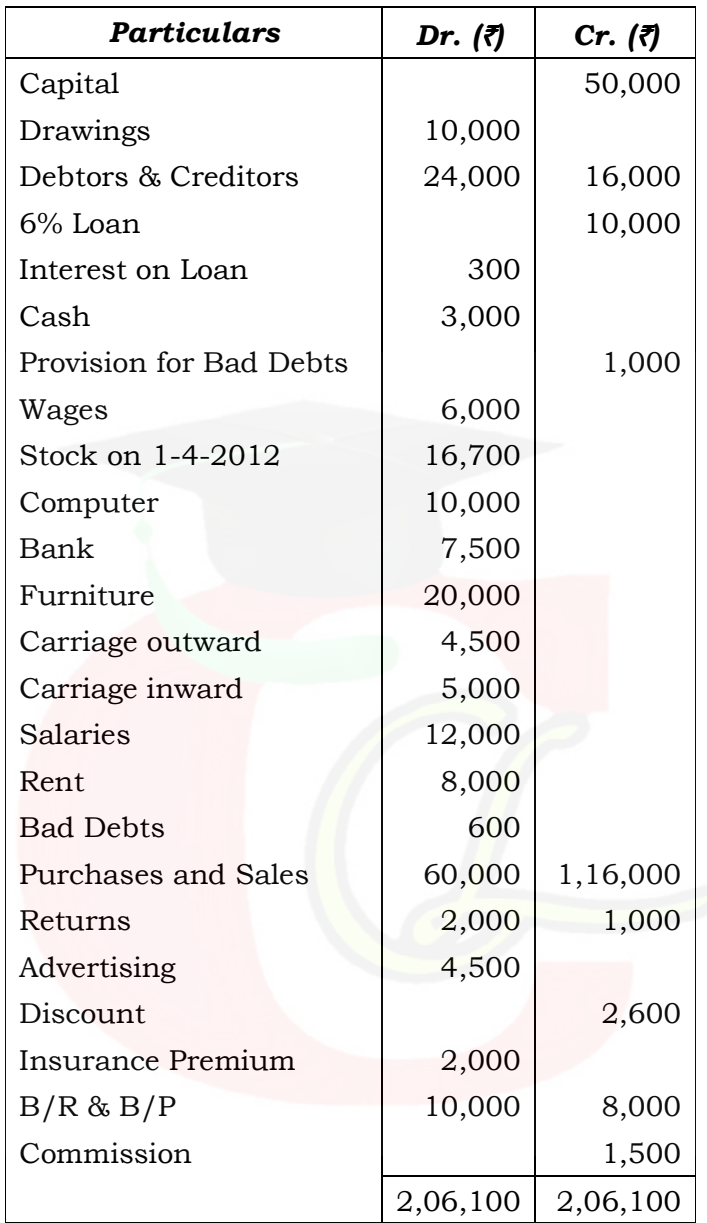

### Adjustments :

- (i) Depreciate furniture by 5% and computers by 10%.
- (ii) Salary outstanding  $\bar{\tau}$  1,200.
- (iii) Insurance is paid for the year ending 30th June, 2013.
- (iv) Wages have been paid upto 30th June, 2013.
- (v) Provision for bad debts  $\omega$  5% on debtors.
- (vi) Stock on 31st March, 2013 was  $\bar{z}$  19,400.

अथवा

### **OR**

लाभ-हानि खाता क्या होता है ? उसकी आवश्यकताएँ और महत्त्व का वर्णन करें। काल्पनिक मदों की सहायता से लाभ-हानि खाते का प्रारूप बनाइए।

What is Profit & Loss  $A/c$  ? What is the need and importance of Profit & Loss A/c ? Give the format of Profit & Loss Account with imaginary figures.

S